# **polyswarm-client Documentation**

**PolySwarm**

**Jun 07, 2019**

## **CONTENTS**

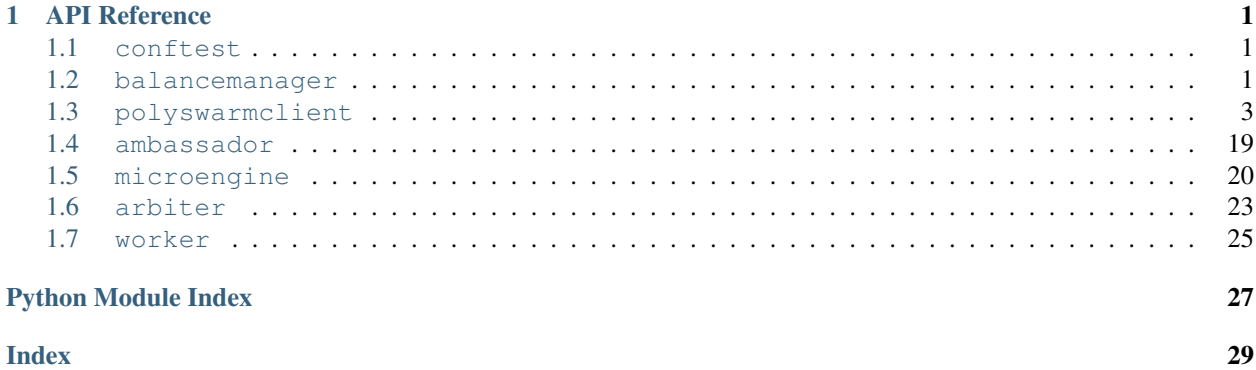

## **CHAPTER**

## **ONE**

## **API REFERENCE**

<span id="page-4-5"></span><span id="page-4-0"></span>This page contains auto-generated API reference documentation $<sup>1</sup>$  $<sup>1</sup>$  $<sup>1</sup>$ .</sup>

## <span id="page-4-1"></span>**1.1 conftest**

## <span id="page-4-2"></span>**1.2 balancemanager**

## **1.2.1 Submodules**

<span id="page-4-4"></span>**balancemanager.\_\_main\_\_**

## **Module Contents**

balancemanager.\_\_main\_\_.**logger**

balancemanager.\_\_main\_\_.**validate\_optional\_transfer\_amount**(*ctx*, *param*, *value*)

balancemanager.\_\_main\_\_.**validate\_transfer\_amount**(*ctx*, *param*, *value*)

balancemanager.\_\_main\_\_.**polyswarm\_client**(*func*)

balancemanager.\_\_main\_\_.**cli**(*log*, *client\_log*, *log\_format*)

**Entrypoint for the balance manager driver**

### **Parameters**

- **log**  $(str)$  Log level for balancemanger module logs
- **client\_log**  $(str)$  Log level for all polyswarmclient module logs
- **log\_format**  $(str)$  Choose either json, or text log format

balancemanager.\_\_main\_\_.**deposit**(*polyswarmd\_addr*, *keyfile*, *password*, *api\_key*, *testing*, *insecure\_transport*, *denomination*, *all*, *amount*)

**Entrypoint to deposit NCT into a sidechain**

Parameters

- **polyswarmd\_addr** (str) Address for the polyswarmd server
- **keyfile** (str) Path to the keyfile
- **password** (str) Password to unlock keyfile

<span id="page-4-3"></span><sup>&</sup>lt;sup>1</sup> Created with [sphinx-autoapi](https://github.com/rtfd/sphinx-autoapi)

- <span id="page-5-0"></span>• **api** key  $(str)$  – ApiKey to access polyswarmd
- **testing** (int) Number of tests to run
- **insecure\_transport** (bool) Flag to allow use of http instead of https
- **denomination**  $(str)$  Choose to interpret amount as nct, nct-gwei, or nct-wei
- **all**  $(bool)$  Choose to deposit the entire homechain balance
- **amount**  $(f$ loat) Amount of Nectar (NCT) to transfer

balancemanager.\_\_main\_\_.**withdraw**(*polyswarmd\_addr*, *keyfile*, *password*, *api\_key*, *testing*, *insecure\_transport*, *denomination*, *all*, *amount*)

#### **Entrypoint to withdraw NCT from a sidechain into the homechain**

#### **Parameters**

- **polyswarmd\_addr** (str) Address for the polyswarmd server
- **keyfile** (str) Path to the keyfile
- **password** (str) Password to unlock keyfile
- **api\_key**  $(str)$  ApiKey to access polyswarmd
- $\bullet$  **testing** (int) Number of tests to run
- **insecure\_transport**  $(boo1)$  Flag to allow use of http instead of https
- **denomination**  $(str)$  Choose to interpret amount as nct, nct-gwei, or nct-wei
- **all**  $(boo1)$  Choose to withdraw the entire sidechain balance
- **amount**  $(f \text{load})$  Amount of Nectar (NCT) to transfer (if not all)

balancemanager.\_\_main\_\_.**maintain**(*polyswarmd\_addr*, *keyfile*, *password*, *api\_key*, *testing*, *insecure\_transport*, *denomination*, *maximum*, *withdraw\_target*, *confirmations*, *minimum*, *refill\_amount*)

#### **Entrypoint to withdraw NCT from a sidechain into the homechain**

#### **Parameters**

- **polyswarmd** addr  $(str)$  Address for the polyswarmd server
- **keyfile** (str) Path to the keyfile
- **password** (str) Password to unlock keyfile
- **api\_key** (str) ApiKey to access polyswarmd
- **testing** (int) Number of tests to run
- **insecure\_transport**  $(boo1)$  Flag to allow use of http instead of https
- **denomination**  $(str)$  Choose to interpret amount as nct, nct-gwei, or nct-wei
- **maximum** (int) Maximum balance to before starting a withdrawal from sidechain
- **withdraw\_target** (int) Target value after performing a withdrawal
- **confirmations** (int) Number of confirmations to wait to confirm a transfer occurred
- **minimum** ( $f$ loat) Value of NCT on sidechain where you want to transfer more NCT
- **refill\_amount** (float) Value of NCT to transfer anytime the balance falls below the minimum

## <span id="page-6-3"></span>**1.2.2 Package Contents**

balancemanager.**logger**

```
balancemanager.RELAY_LEEWAY = 5
```
balancemanager.**convert**(*client*, *denomination*, *amount*) **Convert the amount from it's original precision to 18 decimals**

<span id="page-6-1"></span>**class** balancemanager.**BalanceManager**(*client*, *denomination*, *transfer\_all*, *amount*, *testing=0*, *chains=None*)

Bases: object

Balance manager is used for single transfer events in either direction. Create a client, choose a chain and amount then run it.

**run**(*self*)

Starts the client on whichever chain this uses.

```
run_oneshot(self)
    Runs run_task once
```
**class** balancemanager.**Deposit**(*client*, *denomination*, *transfer\_all*, *amount*, *testing=0*) Bases: [balancemanager.BalanceManager](#page-6-1)

Deposit only version of Balance Manager

**class** balancemanager.**Withdraw**(*client*, *denomination*, *transfer\_all*, *amount*, *testing=0*) Bases: [balancemanager.BalanceManager](#page-6-1)

Withdraw only version of Balance Manager

**class** balancemanager.**Maintainer**(*client*, *denomination*, *confirmations*, *minimum*, *refill\_amount*,

Bases: object

This class maintains a balance on the sidechain. It requires a base setup of a minimum balance. Optionally, it can take a maximum balance, so that earnings can automatically be transferred back to the homechain.

*maximum*, *withdraw\_target*, *testing=0*)

**run**(*self*)

Starts the client. Have to run with both chains, or lots of nonce errors

## <span id="page-6-0"></span>**1.3 polyswarmclient**

## **1.3.1 Submodules**

#### <span id="page-6-2"></span>**polyswarmclient.abstractambassador**

## **Module Contents**

polyswarmclient.abstractambassador.**logger** polyswarmclient.abstractambassador.**MAX\_TRIES = 10** polyswarmclient.abstractambassador.**BOUNTY\_QUEUE\_SIZE = 10** polyswarmclient.abstractambassador.**MAX\_BOUNTIES\_IN\_FLIGHT = 10** polyswarmclient.abstractambassador.**MAX\_BOUNTIES\_PER\_BLOCK = 1** polyswarmclient.abstractambassador.**BLOCK\_DIVISOR = 1**

<span id="page-7-3"></span><span id="page-7-0"></span>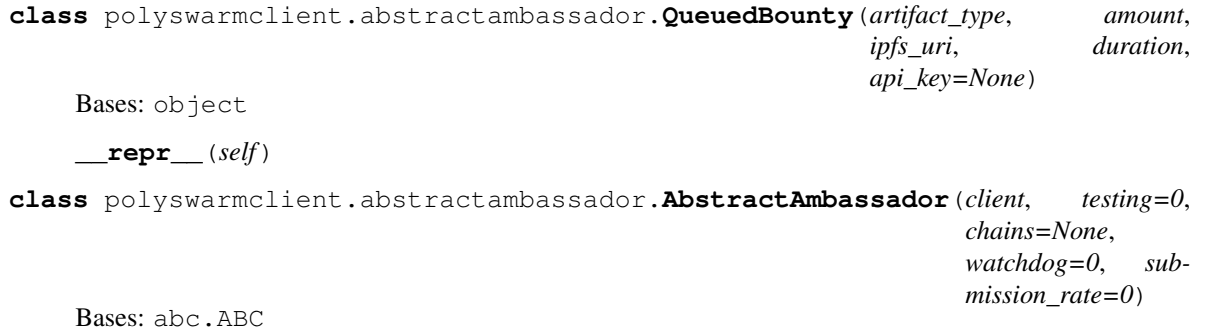

**classmethod connect**(*cls*, *polyswarmd\_addr*, *keyfile*, *password*, *api\_key=None*, *testing=0*, *insecure\_transport=False*, *chains=None*, *watchdog=0*, *submission\_rate=0*) Connect the Ambassador to a Client.

#### Parameters

- **polyswarmd\_addr**  $(str)$  URL of polyswarmd you are referring to.
- **keyfile** (str) Keyfile filename.
- **password** (str) Password associated with Keyfile.
- **api\_key** (str) Your PolySwarm API key.
- **testing**  $(int)$  Number of testing bounties to use.
- **insecure\_transport** (bool) Allow insecure transport such as HTTP?
- **chains** (set  $(str)$ ) Set of chains you are acting on.

Returns Ambassador instantiated with a Client.

Return type *[AbstractAmbassador](#page-7-0)*

#### **run**(*self*)

Run the Client on all of our chains.

#### <span id="page-7-2"></span>**polyswarmclient.abstractarbiter**

## **Module Contents**

polyswarmclient.abstractarbiter.**logger**

<span id="page-7-1"></span>polyswarmclient.abstractarbiter.**MAX\_STAKE\_RETRIES = 10**

**class** polyswarmclient.abstractarbiter.**AbstractArbiter**(*client*, *testing=0*, *scanner=None*, *chains=None*, *artifact\_types=None*)

Bases: object

**classmethod connect**(*cls*, *polyswarmd\_addr*, *keyfile*, *password*, *api\_key=None*, *testing=0*, *insecure\_transport=False*, *scanner=None*, *chains=None*, *artifact\_types=None*)

Connect the Arbiter to a Client.

#### Parameters

- **polyswarmd\_addr**  $(str)$  URL of polyswarmd you are referring to.
- **keyfile** (str) Keyfile filename.
- <span id="page-8-2"></span>• **password** (str) – Password associated with Keyfile.
- **api\_key** (str) Your PolySwarm API key.
- **testing** (int) Number of testing bounties to use.
- **insecure\_transport** (bool) Allow insecure transport such as HTTP?
- **scanner** ([AbstractScanner](#page-9-0)) Scanner for scanning artifacts
- **chains** (set  $(str)$ ) Set of chains you are acting on.
- **artifact\_types** (list (ArtifactType)) List of artifact types you support

Returns Arbiter instantiated with a Client.

Return type *[AbstractArbiter](#page-7-1)*

#### **run**(*self*)

Run the Client on the Arbiter's chains.

#### <span id="page-8-1"></span>**polyswarmclient.abstractmicroengine**

## **Module Contents**

<span id="page-8-0"></span>polyswarmclient.abstractmicroengine.**logger**

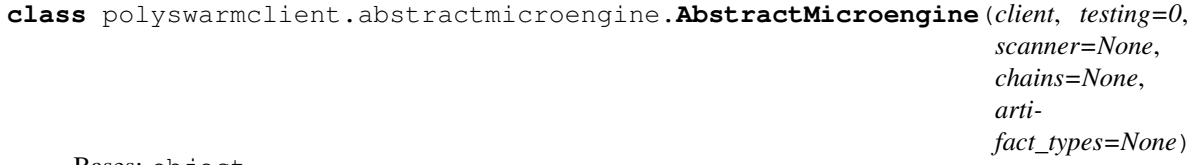

Bases: object

**classmethod connect**(*cls*, *polyswarmd\_addr*, *keyfile*, *password*, *api\_key=None*, *testing=0*, *insecure\_transport=False*, *scanner=None*, *chains=None*, *artifact\_types=None*)

Connect the Microengine to a Client.

### Parameters

- **polyswarmd\_addr**  $(str)$  URL of polyswarmd you are referring to.
- **keyfile** (str) Keyfile filename.
- **password** (str) Password associated with Keyfile.
- **api\_key** (str) Your PolySwarm API key.
- $\cdot$  **testing**  $(int)$  Number of testing bounties to use.
- **insecure\_transport** (bool) Allow insecure transport such as HTTP?
- **scanner** ([Scanner](#page-24-0)) *Scanner* instance to use.
- **chains** (set  $(str)$ ) Set of chains you are acting on.
- **artifact\_types** (list (ArtifactType)) List of artifact types you support

Returns Microengine instantiated with a Client.

Return type *[AbstractMicroengine](#page-8-0)*

**run**(*self*)

Run the *Client* on the Microengine's chains.

#### <span id="page-9-5"></span><span id="page-9-2"></span>**polyswarmclient.abstractscanner**

### **Module Contents**

polyswarmclient.abstractscanner.**logger**

**class** polyswarmclient.abstractscanner.**ScanResult**(*bit=False*, *verdict=False*, *confidence=1.0*, *metadata="*)

Bases: object

Results from scanning one artifact

**\_\_repr\_\_**(*self*)

<span id="page-9-0"></span>**class** polyswarmclient.abstractscanner.**AbstractScanner** Bases: abc.ABC

Base *Scanner* class. To be overwritten with other scanning logic.

#### <span id="page-9-3"></span>**polyswarmclient.balanceclient**

### **Module Contents**

polyswarmclient.balanceclient.**logger**

```
class polyswarmclient.balanceclient.BalanceClient(client)
    Bases: object
```
#### <span id="page-9-4"></span>**polyswarmclient.bloom**

### **Module Contents**

polyswarmclient.bloom.**FILTER\_BITS**

polyswarmclient.bloom.**HASH\_FUNCS = 8**

polyswarmclient.bloom.**logger**

polyswarmclient.bloom.**w3**

polyswarmclient.bloom.**get\_chunks\_for\_bloom**(*value\_hash*) **Bloom filter helper function. Turn a value hash into a series of chunks.**

Parameters value\_hash (bytes) – Hash of to be encoded into the Bloom filter.

Yields *chunk (bytes)* – Chunks of the value hash.

```
polyswarmclient.bloom.chunk_to_bloom_bits(chunk)
Bloom filter helper function. Turn a chunk into a series of
actual bytes.
```
Parameters chunk (bytes) – Byte encoded chunk.

```
polyswarmclient.bloom.get_bloom_bits(value)
Bloom filter helper function. Get the Bloom bits of a
given value.
```
<span id="page-9-1"></span>Parameters value ( $bytes$ ) – Value to be encoded into the Bloom filter.

```
class polyswarmclient.bloom.BloomFilter(value=0)
    Bases: numbers.Number
```
#### **value**

**\_\_int\_\_**(*self*)

**add**(*self*, *value*)

Add a single byte value to the Bloom filter.

Parameters **value** (*bytes*) – Byte encoded value to add to Bloom filter.

#### **extend**(*self*, *iterable*)

Add an iterable of byte values to the bloom filter.

Parameters *iterable* (*Iterable* [*bytes]*) – Iterable of byte values.

#### **classmethod from\_iterable**(*cls*, *iterable*)

Instantiate a bloom filter from a given iterable.

Parameters *iterable* (*Iterable* [*bytes*]) – Iterable of byte values.

Returns Instantiated BloomFilter.

Return type *[BloomFilter](#page-9-1)*

**\_\_contains\_\_**(*self*, *value*)

**\_\_index\_\_**(*self*)

**\_combine**(*self*, *other*)

**\_\_or\_\_**(*self*, *other*)

**\_\_add\_\_**(*self*, *other*)

**\_icombine**(*self*, *other*)

**\_\_ior\_\_**(*self*, *other*)

**\_\_iadd\_\_**(*self*, *other*)

### <span id="page-10-0"></span>**polyswarmclient.bountiesclient**

### **Module Contents**

polyswarmclient.bountiesclient.**logger**

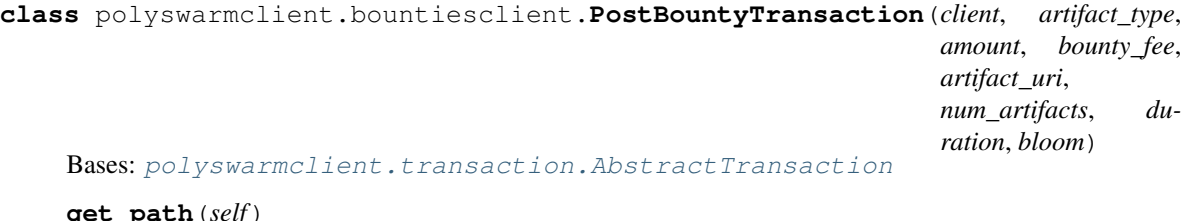

**get\_path**(*self*) **get\_body**(*self*)

**has\_required\_event**(*self*, *transaction\_events*)

```
class polyswarmclient.bountiesclient.PostAssertionTransaction(client,
                                                                   bounty_guid,
                                                                   bid, asser-
                                                                   tion_fee, mask,
                                                                   commitment)
    polyswarmclient.transaction.AbstractTransaction
    get_body(self)
    get_path(self)
    has_required_event(self, transaction_events)
class polyswarmclient.bountiesclient.RevealAssertionTransaction(client,
                                                                     bounty_guid,
                                                                     index, nonce,
                                                                     verdicts,
                                                                     metadata)
    polyswarmclient.transaction.AbstractTransaction
    get_path(self)
    get_body(self)
    has_required_event(self, transaction_events)
class polyswarmclient.bountiesclient.PostVoteTransaction(client, bounty_guid,
                                                              votes, valid_bloom)
    polyswarmclient.transaction.AbstractTransaction
    get_path(self)
    get_body(self)
    has_required_event(self, transaction_events)
class polyswarmclient.bountiesclient.SettleBountyTransaction(client,
                                                                  bounty_guid)
    polyswarmclient.transaction.AbstractTransaction
    get_path(self)
    get_body(self)
    has_required_event(self, transaction_events)
class polyswarmclient.bountiesclient.BountiesClient(client)
    Bases: object
polyswarmclient.config
Module Contents
polyswarmclient.config.logger
polyswarmclient.config.validate_apikey(ctx, param, value)
Validates the API key passed in through click parameters
polyswarmclient.config.init_logging(loggers, log_format, loglevel=logging.WARNING)
Logic to support JSON logging.
class polyswarmclient.config.LoggerConfig(loggers, log_format,
                                             log_level=logging.WARNING)
```
<span id="page-12-3"></span>**LEVELS**

**configure**(*self*)

**set\_level**(*self*, *new\_level*)

### <span id="page-12-1"></span>**polyswarmclient.corpus**

## **Module Contents**

polyswarmclient.corpus.**logger**

polyswarmclient.corpus.**MALICIOUS\_BOOTSTRAP\_URL**

polyswarmclient.corpus.**ARCHIVE\_PASSWORD**

**class** polyswarmclient.corpus.**DownloadToFileSystemCorpus**(*base\_dir=None*) Bases: object

**mal\_path**

**benign\_path**

**download\_and\_unpack**(*self*)

**\_get\_pth\_listing**(*self*, *p*)

**get\_malicious\_file\_list**(*self*)

**get\_benign\_file\_list**(*self*)

**download\_truth**(*self*)

#### <span id="page-12-2"></span>**polyswarmclient.events**

## **Module Contents**

polyswarmclient.events.**logger**

```
class polyswarmclient.events.Callback
    Bases: object
```
Abstract callback class which is the parent to a number of child callback classes to be used in different scenarios.

Note: Classes which extend *Callback* are expected to impliment the *run* method.

```
register(self, f)
```
Register a function to this Callback.

**Parameters**  $\mathbf{f}$  (*function*) – Function to register.

**remove**(*self*, *f*)

Remove a function previously assigned to this Callback.

**Parameters**  $f$  (*function*) – Function to remove.

**class** polyswarmclient.events.**OnRunCallback** Bases: [polyswarmclient.events.Callback](#page-12-0)

Called upon entering the event loop for the first time, use for initialization

```
class polyswarmclient.events.OnNewBlockCallback
    Bases: polyswarmclient.events.Callback
```
Called upon receiving a new block, scheduled events triggered separately

**class** polyswarmclient.events.**OnNewBountyCallback** Bases: [polyswarmclient.events.Callback](#page-12-0)

Called upon receiving a new bounty

**class** polyswarmclient.events.**OnNewAssertionCallback** Bases: [polyswarmclient.events.Callback](#page-12-0)

Called upon receiving a new assertion

**class** polyswarmclient.events.**OnRevealAssertionCallback** Bases: [polyswarmclient.events.Callback](#page-12-0)

Called upon receiving a new assertion reveal

**class** polyswarmclient.events.**OnNewVoteCallback** Bases: [polyswarmclient.events.Callback](#page-12-0)

Called upon receiving a new arbiter vote

**class** polyswarmclient.events.**OnQuorumReachedCallback** Bases: [polyswarmclient.events.Callback](#page-12-0)

Called upon a bounty reaching quorum

**class** polyswarmclient.events.**OnSettledBountyCallback** Bases: [polyswarmclient.events.Callback](#page-12-0)

Called upon a bounty being settled

**class** polyswarmclient.events.**OnInitializedChannelCallback** Bases: [polyswarmclient.events.Callback](#page-12-0)

Called upon a channel being initialized

**class** polyswarmclient.events.**Schedule** Bases: object

Generic Schedule class. Uses a PriorityQueue data structure to store Events.

#### **empty**(*self*)

Return True if the queue is empty.

Returns Is the queue empty.

#### Return type boolean

#### **peek**(*self*)

Return True if the queue is empty.

Returns Tuple at the front of the queue if the queue is full, else *None*.

Return type (block, event)

#### **get**(*self*)

Pop the lowest valued block in the queue.

Returns The lowest valued block in the PriorityQueue.

Return type (block, event)

<span id="page-14-2"></span>**put**(*self*, *block*, *event*)

Add a tuple (block, event) to the PriorityQueue. Block signifies the priority of the event.

<span id="page-14-0"></span>**class** polyswarmclient.events.**Event**(*guid*)

Bases: object

Generic Event class. Stores GUID and can compare for equality and order Events.

**Parameters guid**  $(str)$  – GUID of the event.

**\_\_eq\_\_**(*self*, *other*)

**\_\_lt\_\_**(*self*, *other*)

**class** polyswarmclient.events.**RevealAssertion**(*guid*, *index*, *nonce*, *verdicts*, *metadata*) Bases: [polyswarmclient.events.Event](#page-14-0)

An assertion scheduled to be publically revealed

#### **Parameters**

- **guid**  $(str)$  GUID of the bounty being asserted on
- **index**  $(int)$  Index of the assertion to reveal
- **nonce**  $(str)$  Secret nonce used to reveal assertion
- **verdicts**  $(List[bool]) List$  of verdicts for each artifact in the bounty
- **metadata** (str) Optional metadata

**class** polyswarmclient.events.**OnRevealAssertionDueCallback** Bases: [polyswarmclient.events.Callback](#page-12-0)

Called when an assertion is needing to be revealed

```
class polyswarmclient.events.VoteOnBounty(guid, votes, valid_bloom)
    polyswarmclient.events.Event
```
A scheduled vote from an arbiter :param guid: GUID of the bounty being voted on :type guid: str :param votes: List of votes for each artifact in the bounty :type votes: List[bool] :param valid\_bloom: Is the bloom filter submitted with the bounty valid :type valid\_bloom: bool

**class** polyswarmclient.events.**OnVoteOnBountyDueCallback** Bases: [polyswarmclient.events.Callback](#page-12-0)

Called when a bounty is needing to be voted on

**class** polyswarmclient.events.**SettleBounty**(*guid*) Bases: [polyswarmclient.events.Event](#page-14-0)

A bounty scheduled to be settled :param guid: GUID of the bounty being asserted on :type guid: str

**class** polyswarmclient.events.**OnSettleBountyDueCallback** Bases: [polyswarmclient.events.Callback](#page-12-0)

Called when a bounty is needing to be settled

#### <span id="page-14-1"></span>**polyswarmclient.log\_formatter**

### **Module Contents**

```
class polyswarmclient.log_formatter.ExtraTextFormatter
    Bases: logging.Formatter
```
<span id="page-15-4"></span>Custom formatter that adds extra fields to the message string

**format**(*self*, *record*)

Takes a LogRecord and sets record.message = record.msg % record.args This one does some extra work. It searches the record dict for some extra keys we use in the client. (specified as extra= in the logger statement) If it finds one, it grabs the dict and adds an extra %s arg to record.msg, and the dict value to the record.args tuple.

```
class polyswarmclient.log_formatter.JSONFormatter
```
Bases: pythonjsonlogger.jsonlogger.JsonFormatter

Class to add custom JSON fields to our logger. Presently just adds a timestamp if one isn't present and the log level. INFO: <https://github.com/madzak/python-json-logger#customizing-fields>

**add\_fields**(*self*, *log\_record*, *record*, *message\_dict*)

#### <span id="page-15-0"></span>**polyswarmclient.offersclient**

### **Module Contents**

polyswarmclient.offersclient.**logger**

**class** polyswarmclient.offersclient.**OffersClient**(*client*) Bases: object

OffersClient to handle offers. Presently stores a given client and parameters.

#### <span id="page-15-1"></span>**polyswarmclient.parameters**

### **Module Contents**

```
class polyswarmclient.parameters.Parameters(p)
    Bases: object
```
Trivial wrapper around a dict but protected via a RWLock to allow updates

### <span id="page-15-2"></span>**polyswarmclient.producer**

### **Module Contents**

polyswarmclient.producer.**logger**

polyswarmclient.producer.**KEY\_TIMEOUT = 20**

**class** polyswarmclient.producer.**Producer**(*client*, *redis\_uri*, *queue*, *time\_to\_post*)

#### <span id="page-15-3"></span>**polyswarmclient.relayclient**

### **Module Contents**

polyswarmclient.relayclient.**logger**

```
class polyswarmclient.relayclient.RelayDepositTransaction(client, amount)
    polyswarmclient.transaction.AbstractTransaction
```
<span id="page-16-3"></span>**get\_path**(*self*)

**get\_body**(*self*)

**has\_required\_event**(*self*, *transaction\_events*)

**class** polyswarmclient.relayclient.**RelayWithdrawTransaction**(*client*, *amount*) Bases: [polyswarmclient.transaction.AbstractTransaction](#page-16-0)

**get\_path**(*self*)

**get\_body**(*self*)

**has\_required\_event**(*self*, *transaction\_events*)

**class** polyswarmclient.relayclient.**RelayClient**(*client*) Bases: object

#### <span id="page-16-1"></span>**polyswarmclient.stakingclient**

### **Module Contents**

polyswarmclient.stakingclient.**logger**

```
class polyswarmclient.stakingclient.StakeDepositTransaction(client, amount)
    polyswarmclient.transaction.AbstractTransaction
```
**get\_path**(*self*)

**get\_body**(*self*)

**has\_required\_event**(*self*, *transaction\_events*)

**class** polyswarmclient.stakingclient.**StakeWithdrawTransaction**(*client*, *amount*) Bases: [polyswarmclient.transaction.AbstractTransaction](#page-16-0)

**get\_path**(*self*)

**get\_body**(*self*)

**has\_required\_event**(*self*, *transaction\_events*)

**class** polyswarmclient.stakingclient.**StakingClient**(*client*) Bases: object

#### <span id="page-16-2"></span>**polyswarmclient.transaction**

### **Module Contents**

polyswarmclient.transaction.**logger**

polyswarmclient.transaction.LOG MSG ENGINE TOO SLOW = PLEASE REVIEW YOUR SCANNING LOGIC. B

**class** polyswarmclient.transaction.**NonceManager**(*client*, *chain*) Manages the nonce for some Ethereum chain

### **all\_finished**(*self*)

Check that all tasks have finished

### <span id="page-16-0"></span>**mark\_update\_nonce**(*self*)

Call this when the nonce is out of sync. This sets the update flag to true. The next acquire after being set will trigger an update

<span id="page-17-1"></span>**class** polyswarmclient.transaction.**AbstractTransaction**(*client*, *verifiers*) Used to verify and post groups of transactions that make up a specific action.

For instance, when approving some funds to move, and calling a contract function that will consumer them.

#### **has\_required\_event**(*self*, *transaction\_events*)

Checks for existence of events in transaction logs, ensuring successful completion

Returns True if the required event was in the list, false otherwise

#### **get\_path**(*self*)

Get the path of the route to build this transaction

Returns Polyswarmd path to get the transaction data

Return type str

#### **get\_body**(*self*)

Build the payload to send to polyswarmd :returns: Dict payload

#### **verify**(*self*, *transactions*)

Check the given transactions against known expectations

Parameters **transactions** (list) -

Returns True if transactions match expectations. False otherwise

Return type (bool)

### <span id="page-17-0"></span>**polyswarmclient.utils**

### **Module Contents**

polyswarmclient.utils.**logger** polyswarmclient.utils.**TASK\_TIMEOUT = 1.0** polyswarmclient.utils.**MAX\_WAIT** polyswarmclient.utils.**MAX\_WORKERS = 4** polyswarmclient.utils.**to\_string**(*value*) polyswarmclient.utils.**sha3\_256**(*x*) polyswarmclient.utils.**sha3**(*seed*) polyswarmclient.utils.**int\_to\_bytes**(*i*) polyswarmclient.utils.**int\_from\_bytes**(*b*) polyswarmclient.utils.**bool\_list\_to\_int**(*bs*) polyswarmclient.utils.**int\_to\_bool\_list**(*i*, *expected\_size*) polyswarmclient.utils.**guid\_as\_string**(*guid*) polyswarmclient.utils.**calculate\_commitment**(*account*, *verdicts*, *nonce=None*) polyswarmclient.utils.**configure\_event\_loop**() polyswarmclient.utils.**asyncio\_join**() **Gather all remaining tasks, assumes loop is not running** polyswarmclient.utils.**asyncio\_stop**() **Stop the main event loop**

```
polyswarmclient.utils.exit(exit_status)
```
**Exit the program entirely.**

polyswarmclient.utils.**check\_response**(*response*) **Check the status of responses from polyswarmd**

Parameters **response** – Response dict parsed from JSON from polyswarmd

Returns True if successful else False

Return type (bool)

polyswarmclient.utils.**is\_valid\_ipfs\_uri**(*ipfs\_uri*) **Ensure that a given ipfs\_uri is valid by checking length and base58 encoding.**

Parameters **ipfs\_uri** (str) – ipfs\_uri to validate

Returns is this valid?

Return type bool

#### <span id="page-18-2"></span>**polyswarmclient.verifiers**

### **Module Contents**

polyswarmclient.verifiers.**logger**

polyswarmclient.verifiers.**UNKNOWN\_PARAMETER = XXX**

<span id="page-18-0"></span>**class** polyswarmclient.verifiers.**DecodedTransaction**(*to*, *value*, *data*, *abi*, *signature*, *pa-*

*rameters*) This is a decoded representation of the transaction object returned by polyswarmd.

**classmethod from\_transaction**(*cls*, *transaction*, *abi*) Parse a transaction from data returned from polyswarmd.

#### Parameters

- $\cdot$  **transaction** (dict) Transaction to be simplified
- **abi** (str, list [str]) ABI of the expected function call

Returns If valid, returns a SimplifiedTransaction

Return type *[DecodedTransaction](#page-18-0)*

Raises **ValueError** – If invalid transaction is provided

**\_\_repr\_\_**(*self*)

<span id="page-18-1"></span>**class** polyswarmclient.verifiers.**AbstractTransactionVerifier**(*parameters*) Verifier is used to verify the details of a single transaction.

**ABI = ['', []]**

**verify**(*self*, *transaction*)

Called when a list of transactions were returned from polyswarmd. This function will verify the transactions, and determines if the transactions are expected.

Parameters **transaction** – Transaction representation returned from polyswarmd

Returns True if valid and expected

**\_\_repr\_\_**(*self*)

```
class polyswarmclient.verifiers.NctApproveVerifier(amount)
    Bases: polyswarmclient.verifiers.AbstractTransactionVerifier
    ABI = ['approve', ['address', 'uint256']]
    verify(self, transaction)
class polyswarmclient.verifiers.NctTransferVerifier(amount)
    Bases: polyswarmclient.verifiers.AbstractTransactionVerifier
    ABI = ['transfer', ['address', 'uint256']]
    verify(self, transaction)
class polyswarmclient.verifiers.PostBountyVerifier(artifact_type, amount, arti-
                                                      fact_uri, num_artifacts, duration,
                                                      bloom)
    polyswarmclient.verifiers.AbstractTransactionVerifier
    ABI = ['postBounty', ['uint128', 'uint256', 'uint256', 'string', 'uint256', 'uint256',
    verify(self, transaction)
class polyswarmclient.verifiers.PostAssertionVerifier(bounty_guid, bid, mask, com-
                                                         mitment)
    Bases: polyswarmclient.verifiers.AbstractTransactionVerifier
    ABI = ['postAssertion', ['uint128', 'uint256', 'uint256', 'uint256']]
    verify(self, transaction)
class polyswarmclient.verifiers.RevealAssertionVerifier(bounty_guid, index, nonce,
                                                           verdicts, metadata)
    polyswarmclient.verifiers.AbstractTransactionVerifier
    ABI = ['revealAssertion', ['uint128', 'uint256', 'uint256', 'uint256', 'string']]
    verify(self, transaction)
class polyswarmclient.verifiers.PostVoteVerifier(bounty_guid, votes, valid_bloom)
    polyswarmclient.verifiers.AbstractTransactionVerifier
    ABI = ['voteOnBounty', ['uint128', 'uint256', 'bool']]
    verify(self, transaction)
class polyswarmclient.verifiers.SettleBountyVerifier(bounty_guid)
    polyswarmclient.verifiers.AbstractTransactionVerifier
    ABI = ['settleBounty', ['uint128']]
    verify(self, transaction)
class polyswarmclient.verifiers.StakingDepositVerifier(amount)
    polyswarmclient.verifiers.AbstractTransactionVerifier
    ABI = ['deposit', ['uint256']]
```

```
verify(self, transaction)
```
**class** polyswarmclient.verifiers.**StakingWithdrawVerifier**(*amount*) Bases: [polyswarmclient.verifiers.AbstractTransactionVerifier](#page-18-1)

**ABI = ['withdraw', ['uint256']]**

**verify**(*self*, *transaction*)

## <span id="page-20-0"></span>**1.3.2 Package Contents**

```
class polyswarmclient.BalanceClient(client)
    Bases: object
class polyswarmclient.BountiesClient(client)
    Bases: object
class polyswarmclient.StakingClient(client)
    Bases: object
class polyswarmclient.OffersClient(client)
    Bases: object
    OffersClient to handle offers. Presently stores a given client and parameters.
class polyswarmclient.RelayClient(client)
    Bases: object
class polyswarmclient.NonceManager(client, chain)
    Manages the nonce for some Ethereum chain
    all_finished(self)
         Check that all tasks have finished
    mark_update_nonce(self)
         Call this when the nonce is out of sync. This sets the update flag to true. The next acquire after being set
         will trigger an update
polyswarmclient.asyncio_join()
Gather all remaining tasks, assumes loop is not running
polyswarmclient.asyncio_stop()
Stop the main event loop
polyswarmclient.configure_event_loop()
polyswarmclient.exit(exit_status)
Exit the program entirely.
polyswarmclient.MAX_WAIT
polyswarmclient.check_response(response)
Check the status of responses from polyswarmd
         Parameters response – Response dict parsed from JSON from polyswarmd
         Returns True if successful else False
         Return type (bool)
polyswarmclient.is_valid_ipfs_uri(ipfs_uri)
Ensure that a given ipfs_uri is valid by checking length and base58 encoding.
         Parameters ipfs_uri (str) – ipfs_uri to validate
         Returns is this valid?
         Return type bool
polyswarmclient.logger
polyswarmclient.w3
polyswarmclient.REQUEST_TIMEOUT = 300.0
```

```
polyswarmclient.MAX_ARTIFACTS = 256
```
#### polyswarmclient.**RATE\_LIMIT\_SLEEP = 2.0**

```
class polyswarmclient.Client(polyswarmd_addr, keyfile, password, api_key=None,
                                  tx_error_fatal=False, insecure_transport=False)
```
Bases: object

Client to connected to a Ethereum wallet as well as a polyswarmd instance.

#### Parameters

- **polyswarmd** addr  $(str) \text{URI of polyswarmd you are referring to.$
- **keyfile** (str) Keyfile filename.
- **password** (str) Password associated with keyfile.
- **api\_key** (str) Your PolySwarm API key.
- **tx\_error\_fatal** (bool) Transaction errors are fatal and exit the program
- **insecure\_transport** (bool) Allow insecure transport such as HTTP?

**class \_\_GetArtifacts**(*client*, *ipfs\_uri*, *api\_key=None*)

Bases: object

**run**(*self*, *chains=None*)

Run the main event loop

```
Parameters chains (set (str)) – Set of chains to operate on. Defaults to {'home', 'side'}
```
#### **sign\_transactions**(*self*, *transactions*)

Sign a set of transactions

```
Parameters transactions (List [Transaction]) – The transactions to sign
```
Returns The signed transactions

Return type List[Transaction]

- **static to\_wei**(*amount*, *unit='ether'*)
- **static from\_wei**(*amount*, *unit='ether'*)

**get\_artifacts**(*self*, *ipfs\_uri*, *api\_key=None*) Get an iterator to return artifacts.

#### Parameters

- **ipfs\_uri** (str) URI where artificats are located
- **api\_key** (str) Override default API key

Returns *\_\_GetArtifacts* iterator

**schedule**(*self*, *expiration*, *event*, *chain*) Schedule an event to execute on a particular block

#### Parameters

- **expiration** (int) Which block to execute on
- **event** ([Event](#page-14-0)) Event to trigger on expiration block
- **chain**  $(str)$  Which chain to operate on

## <span id="page-22-3"></span><span id="page-22-0"></span>**1.4 ambassador**

## **1.4.1 Submodules**

<span id="page-22-1"></span>**ambassador.\_\_main\_\_**

#### **Module Contents**

ambassador.\_\_main\_\_.**logger**

## ambassador.\_\_main\_\_.**choose\_backend**(*backend*) **Resolves amabassador name string to implementation**

**Parameters backend**  $(s \tau r)$  – Name of the backend to load, either one of the predefined implementations or the name of a module to load (module:ClassName syntax or default of module:Ambassador)

Returns Ambassador class of the selected implementation

Return type (Class)

Raises **(Exception)** – If backend is not found

ambassador.\_\_main\_\_.**main**(*log*, *client\_log*, *polyswarmd\_addr*, *keyfile*, *password*, *api\_key*, *backend*, *testing*, *insecure\_transport*, *chains*, *watchdog*, *log\_format*, *submission\_rate*)

#### **Entrypoint for the ambassador driver**

### Parameters

- **log**  $(str)$  Logging level for all app logs
- **client\_log** (str) Logging level for all polyswarmclient logs
- **polyswarmd\_addr** (str) Address of polyswarmd
- **keyfile**  $(str)$  Path to private key file to use to sign transactions
- **password**  $(str)$  Password to decrypt the encrypted private key
- **backend**  $(str)$  Backend implementation to use
- **api\_key** (str) API key to use with polyswarmd
- $\cdot$  **testing**  $(int)$  Mode to process N bounties then exit (optional)
- **insecure\_transport** (bool) Connect to polyswarmd without TLS
- **chains**  $(List[str])$  Chain(s) to operate on
- **watchdog** (int) Number of blocks to look back and see if bounties are being submitted
- **log\_format** (str) Format to output logs in. *text* or *json*

### <span id="page-22-2"></span>**ambassador.eicar**

#### **Module Contents**

ambassador.eicar.**logger**

ambassador.eicar.**EICAR**

<span id="page-23-3"></span>ambassador.eicar.**NOT\_EICAR = this is not malicious**

ambassador.eicar.**ARTIFACTS = [None, None]**

ambassador.eicar.**BOUNTY\_TEST\_DURATION\_BLOCKS**

class ambassador.eicar.Ambassador(*client*, *testing*=0, *chains=None*, *watchdog=0*, *submission\_rate=30*) Bases: [polyswarmclient.abstractambassador.AbstractAmbassador](#page-7-0)

Ambassador which submits the EICAR test file

#### <span id="page-23-1"></span>**ambassador.filesystem**

### **Module Contents**

ambassador.filesystem.**logger**

ambassador.filesystem.**ARTIFACT\_DIRECTORY**

ambassador.filesystem.**ARTIFACT\_BLACKLIST**

ambassador.filesystem.**BOUNTY\_TEST\_DURATION\_BLOCKS**

**class** ambassador.filesystem.**Ambassador**(*client*, *testing=0*, *chains=None*, *watchdog=0*, *submission\_rate=30*) Bases: [polyswarmclient.abstractambassador.AbstractAmbassador](#page-7-0)

Ambassador which submits artifacts from a directory

## <span id="page-23-0"></span>**1.5 microengine**

## **1.5.1 Submodules**

<span id="page-23-2"></span>**microengine.\_\_main\_\_**

### **Module Contents**

microengine.\_\_main\_\_.**logger**

microengine.\_\_main\_\_.**choose\_backend**(*backend*) **Resolves microengine name string to implementation**

> **Parameters backend**  $(str)$  – Name of the backend to load, either one of the predefined implementations or the name of a module to load (module:ClassName syntax or default of module:Microengine)

Returns Microengine class of the selected implementation

Return type (Class)

Raises **(Exception)** – If backend is not found

microengine.\_\_main\_\_.**main**(*log*, *client\_log*, *polyswarmd\_addr*, *keyfile*, *password*, *api\_key*, *backend*, *testing*, *insecure\_transport*, *chains*, *log\_format*, *artifact\_type*)

## **Entrypoint for the microengine driver**

### Parameters

• **log**  $(str)$  – Logging level for all app logs

- <span id="page-24-3"></span>• **client**  $\log (str)$  – Logging level for all polyswarmclient logs
- **polyswarmd\_addr** (str) Address of polyswarmd
- **keyfile**  $(str)$  Path to private key file to use to sign transactions
- **password**  $(str)$  Password to decrypt the encrypted private key
- **backend**  $(str)$  Backend implementation to use
- **api\_key** (str) API key to use with polyswarmd
- **testing**  $(int)$  Mode to process N bounties then exit (optional)
- **insecure\_transport** (bool) Connect to polyswarmd without TLS
- **chains**  $(list[str])$  List of chains on which to scan artifacts
- **log\_format** (str) Format to output logs in. *text* or *json*
- **artifact\_type**  $(\textit{list}[str]) \textit{List}$  of artifact types to scan

#### <span id="page-24-1"></span>**microengine.clamav**

### **Module Contents**

microengine.clamav.**logger**

microengine.clamav.**CLAMD\_HOST**

microengine.clamav.**CLAMD\_PORT**

<span id="page-24-0"></span>microengine.clamav.**CLAMD\_TIMEOUT = 30.0**

**class** microengine.clamav.**Scanner** Bases: [polyswarmclient.abstractscanner.AbstractScanner](#page-9-0)

**class** microengine.clamav.**Microengine**(*client*, *testing=0*, *scanner=None*, *chains=None*, *artifact\_types=None*) Bases: [polyswarmclient.abstractmicroengine.AbstractMicroengine](#page-8-0)

Microengine which scans samples through clamd.

#### Parameters

- **client** (*Client*) Client to use
- **testing**  $(int)$  How many test bounties to respond to
- **chains**  $(set[str])$  Chain(s) to operate on

#### <span id="page-24-2"></span>**microengine.eicar**

### **Module Contents**

microengine.eicar.**logger**

microengine.eicar.**EICAR**

```
class microengine.eicar.Scanner
    Bases: polyswarmclient.abstractscanner.AbstractScanner
```
<span id="page-25-3"></span>**class** microengine.eicar.**Microengine**(*client*, *testing=0*, *scanner=None*, *chains=None*, *artifact\_types=None*)

Bases: [polyswarmclient.abstractmicroengine.AbstractMicroengine](#page-8-0)

Microengine which tests for the EICAR test file.

#### **Parameters**

- **client** (*Client*) Client to use
- **testing**  $(int)$  How many test bounties to respond to
- **chains** (set [str]) Chain(s) to operate on

### <span id="page-25-0"></span>**microengine.multi**

#### **Module Contents**

microengine.multi.**logger**

microengine.multi.**BACKENDS**

**class** microengine.multi.**Scanner** Bases: [polyswarmclient.abstractscanner.AbstractScanner](#page-9-0)

**class** microengine.multi.**Microengine**(*client*, *testing=0*, *scanner=None*, *chains=None*, *artifact\_types=None*) Bases: [polyswarmclient.abstractmicroengine.AbstractMicroengine](#page-8-0)

Microengine which aggregates multiple sub-microengines

### <span id="page-25-1"></span>**microengine.producer**

### **Module Contents**

microengine.producer.**logger**

microengine.producer.**REDIS\_ADDR**

microengine.producer.**QUEUE**

microengine.producer.**TIME\_TO\_POST\_ASSERTION = 4**

microengine.producer.**KEY\_TIMEOUT = 20**

**class** microengine.producer.**Microengine**(*client*, *testing=0*, *scanner=None*, *chains=None*, *artifact\_types=None*) Bases: [polyswarmclient.abstractmicroengine.AbstractMicroengine](#page-8-0)

#### <span id="page-25-2"></span>**microengine.scratch**

### **Module Contents**

microengine.scratch.**logger**

```
class microengine.scratch.Scanner
    Bases: polyswarmclient.abstractscanner.AbstractScanner
```
<span id="page-26-5"></span>**class** microengine.scratch.**Microengine**(*client*, *testing=0*, *scanner=None*, *chains=None*, *artifact\_types=None*)

Bases: [polyswarmclient.abstractmicroengine.AbstractMicroengine](#page-8-0)

Scratch microengine is the same as the default behavior.

#### Parameters

- **client** (*Client*) Client to use
- **testing**  $(int)$  How many test bounties to respond to
- **chains**  $(set[str])$  Chain(s) to operate on

### <span id="page-26-4"></span>**microengine.yara**

#### **Module Contents**

microengine.yara.**logger**

microengine.yara.**RULES\_DIR**

```
class microengine.yara.Scanner
    Bases: polyswarmclient.abstractscanner.AbstractScanner
```
**class** microengine.yara.**Microengine**(*client*, *testing=0*, *scanner=None*, *chains=None*, *artifact\_types=None*) Bases: [polyswarmclient.abstractmicroengine.AbstractMicroengine](#page-8-0)

Microengine which matches samples against yara rules

## <span id="page-26-0"></span>**1.6 arbiter**

## **1.6.1 Subpackages**

<span id="page-26-1"></span>**arbiter.verbatimdb**

**Submodules**

<span id="page-26-2"></span>**arbiter.verbatimdb.\_\_main\_\_**

## **Module Contents**

arbiter.verbatimdb.\_\_main\_\_.**main**(*malicious*, *benign*, *output*, *log\_format*)

<span id="page-26-3"></span>**arbiter.verbatimdb.db**

## **Module Contents**

arbiter.verbatimdb.db.**generate\_db**(*db\_file*, *malicious\_dir*, *benign\_dir*) arbiter.verbatimdb.db.**insert**(*cursor*, *path*, *result*)

## <span id="page-27-2"></span>**1.6.2 Submodules**

<span id="page-27-0"></span>**arbiter.\_\_main\_\_**

#### **Module Contents**

arbiter.\_\_main\_\_.**logger**

arbiter.\_\_main\_\_.**choose\_backend**(*backend*) **Resolves arbiter name string to implementation**

> **Parameters backend**  $(str)$  – Name of the backend to load, either one of the predefined implementations or the name of a module to load (module:ClassName syntax or default of module:Arbiter)

Returns Arbiter class of the selected implementation

Return type (Class)

Raises **(Exception)** – If backend is not found

arbiter.\_\_main\_\_.**main**(*log*, *client\_log*, *polyswarmd\_addr*, *keyfile*, *password*, *api\_key*, *backend*, *testing*, *insecure\_transport*, *chains*, *log\_format*, *artifact\_type*)

## **Entrypoint for the arbiter driver**

#### Parameters

- **log**  $(str)$  Logging level for all app logs
- **client\_log** (str) Logging level for all polyswarmclient logs
- **polyswarmd\_addr** (str) Address of polyswarmd
- **keyfile**  $(str)$  Path to private key file to use to sign transactions
- **password**  $(str)$  Password to decrypt the encrypted private key
- **backend**  $(str)$  Backend implementation to use
- **api\_key** (str) API key to use with polyswarmd
- **testing**  $(int)$  Mode to process N bounties then exit (optional)
- **insecure transport** (bool) Connect to polyswarmd without TLS
- **chains**  $(List[str])$  Chain(s) to operate on
- **log\_format** (str) Format to output logs in. *text* or *json*
- **artifact\_type**  $(list[str]) List$  of artifact types to scan

### <span id="page-27-1"></span>**arbiter.clamav**

#### **Module Contents**

arbiter.clamav.**logger**

**class** arbiter.clamav.**Arbiter**(*client*, *testing=0*, *scanner=None*, *chains=None*, *artifact\_types=None*) Bases: [polyswarmclient.abstractarbiter.AbstractArbiter](#page-7-1)

Arbiter which scans samples through clamd.

Re-uses the scanner from the clamav microengine

### <span id="page-28-4"></span>**Parameters**

- **client** (*Client*) Client to use
- **testing**  $(int)$  How many test bounties to respond to
- **chains**  $(set[str])$  Chain(s) to operate on

#### <span id="page-28-1"></span>**arbiter.producer**

## **Module Contents**

arbiter.producer.**logger**

arbiter.producer.**REDIS\_ADDR**

arbiter.producer.**QUEUE**

arbiter.producer.**TIME\_TO\_POST\_VOTE = 4**

**class** arbiter.producer.**Arbiter**(*client*, *testing=0*, *scanner=None*, *chains=None*, *artifact\_types=None*) Bases: [polyswarmclient.abstractarbiter.AbstractArbiter](#page-7-1)

### <span id="page-28-2"></span>**arbiter.verbatim**

## **Module Contents**

arbiter.verbatim.**logger**

arbiter.verbatim.**ARTIFACT\_DIRECTORY**

arbiter.verbatim.**EICAR**

**class** arbiter.verbatim.**Arbiter**(*client*, *testing=0*, *scanner=None*, *chains=None*, *artifact\_types=None*) Bases: [polyswarmclient.abstractarbiter.AbstractArbiter](#page-7-1)

Arbiter which matches hashes to a database of known samples

## <span id="page-28-0"></span>**1.7 worker**

## **1.7.1 Submodules**

<span id="page-28-3"></span>**worker.\_\_main\_\_**

### **Module Contents**

worker.\_\_main\_\_.**logger**

worker.\_\_main\_\_.**choose\_backend**(*backend*) **Resolves scanner name string to implementation**

#### **Parameters**

• **backend**  $(s \tau r)$  – Name of the backend to load, either one of the predefined implementations or the name of a module

<span id="page-29-0"></span>• load  $(t \circ)$  –

• **(module** – ClassName syntax or default of module:Scanner)

Returns Scanner class of the selected implementation

Return type (Class)

Raises **(Exception)** – If backend is not found

worker.\_\_main\_\_.**main**(*log*, *client\_log*, *redis\_addr*, *queue*, *backend*, *tasks*, *download\_limit*, *scan\_limit*, *api\_key*, *testing*, *log\_format*)

### **Entrypoint for the worker driver**

#### Parameters

- $\log(\text{str})$  Logging level for all app logs
- **client\_log** (str) Logging level for all polyswarmclient logs
- **redis** addr  $(str)$  Address of redis
- **backend**  $(str)$  Backend implementation to use
- **queue**  $(str)$  Name of queue to listen on
- **tasks** (int) Number of simultaneous tasks this worker runs
- **download\_limit** (int) Number of simultaneous downloads this worker can handle
- **scan\_limit** (int) Number of simultaneous scans this worker can handle
- **api** key  $(str)$  API key to use with polyswarmd
- **testing**  $(int)$  Mode to process N bounties then exit (optional)
- **log\_format** (str) Format to output logs in. *text* or *json*

## **1.7.2 Package Contents**

```
worker.logger
worker.REQUEST_TIMEOUT = 5.0
exception worker.ApiKeyException
    Bases: Exception
exception worker.ExpiredException
    Bases: Exception
class worker.Worker(redis_addr, queue, task_count=1, download_limit=1, scan_limit=1,
                      api_key=None, testing=0, scanner=None)
    Bases: object
```
**run**(*self*)

polyswarm-client is a convenient library on which to build PolySwarm market participants.

Here you'll find auto-generated documentation based on the polyswarm-client source code.

Consulting these low level details is unnecessary for developing a successful PolySwarm participant. Most users will instead want to consult the [PolySwarm Documentation.](https://docs.polyswarm.io)

Developers interested in low level polyswarm-client details can do so by navigating to "API Reference" on the left.

## **PYTHON MODULE INDEX**

## <span id="page-30-0"></span>a

ambassador, [19](#page-22-0) ambassador.\_\_main\_\_, [19](#page-22-1) ambassador.eicar, [19](#page-22-2) ambassador.filesystem, [20](#page-23-1) arbiter, [23](#page-26-0) arbiter.\_\_main\_\_, [24](#page-27-0) arbiter.clamav, [24](#page-27-1) arbiter.producer, [25](#page-28-1) arbiter.verbatim, [25](#page-28-2) arbiter.verbatimdb, [23](#page-26-1) arbiter.verbatimdb. main . [23](#page-26-2) arbiter.verbatimdb.db, [23](#page-26-3)

## b

balancemanager, [1](#page-4-2) balancemanager. main , [1](#page-4-4)

## c

conftest, [1](#page-4-1)

## m

```
microengine, 20
microengine.__main__, 20
microengine.clamav, 21
microengine.eicar, 21
microengine.multi, 22
microengine.producer, 22
microengine.scratch, 22
microengine.yara, 23
```
## p

```
polyswarmclient, 3
polyswarmclient.abstractambassador, 3
polyswarmclient.abstractarbiter, 4
polyswarmclient.abstractmicroengine, 5
polyswarmclient.abstractscanner, 6
polyswarmclient.balanceclient, 6
polyswarmclient.bloom, 6
polyswarmclient.bountiesclient, 7
polyswarmclient.config, 8
polyswarmclient.corpus, 9
```
polyswarmclient.events, [9](#page-12-2) polyswarmclient.log\_formatter, [11](#page-14-1) polyswarmclient.offersclient, [12](#page-15-0) polyswarmclient.parameters, [12](#page-15-1) polyswarmclient.producer, [12](#page-15-2) polyswarmclient.relayclient, [12](#page-15-3) polyswarmclient.stakingclient, [13](#page-16-1) polyswarmclient.transaction, [13](#page-16-2) polyswarmclient.utils, [14](#page-17-0) polyswarmclient.verifiers, [15](#page-18-2)

## w

worker, [25](#page-28-0) worker.\_\_main\_\_, [25](#page-28-3)

## **INDEX**

## <span id="page-32-0"></span>Symbols

\_\_add\_\_() (*polyswarmclient.bloom.BloomFilter method*), [7](#page-10-1) \_\_contains\_\_() (*polyswarmclient.bloom.BloomFilter method*), [7](#page-10-1) \_\_eq\_\_() (*polyswarmclient.events.Event method*), [11](#page-14-2) \_\_iadd\_\_() (*polyswarmclient.bloom.BloomFilter method*), [7](#page-10-1) \_\_index\_\_() (*polyswarmclient.bloom.BloomFilter method*), [7](#page-10-1) \_\_int\_\_() (*polyswarmclient.bloom.BloomFilter method*), [7](#page-10-1) \_\_ior\_\_() (*polyswarmclient.bloom.BloomFilter method*), [7](#page-10-1) \_\_lt\_\_() (*polyswarmclient.events.Event method*), [11](#page-14-2) \_\_or\_\_() (*polyswarmclient.bloom.BloomFilter method*), [7](#page-10-1) \_\_repr\_\_() (*polyswarmclient.abstractambassador.QueuedBounty method*), [4](#page-7-3) \_\_repr\_\_() (*polyswarmclient.abstractscanner.ScanResult method*), [6](#page-9-5) \_\_repr\_\_() (*polyswarmclient.verifiers.AbstractTransactionVerifier method*), [15](#page-18-3) \_\_repr\_\_() (*polyswarmclient.verifiers.DecodedTransaction method*), [15](#page-18-3) \_combine() (*polyswarmclient.bloom.BloomFilter method*), [7](#page-10-1) \_get\_pth\_listing() (*polyswarmclient.corpus.DownloadToFileSystemCorpus method*), [9](#page-12-3) \_icombine() (*polyswarmclient.bloom.BloomFilter method*), [7](#page-10-1) A

ABI (*polyswarmclient.verifiers.AbstractTransactionVerifier attribute*), [15](#page-18-3) ABI (*polyswarmclient.verifiers.NctApproveVerifier at-*

*tribute*), [16](#page-19-0)

- ABI (*polyswarmclient.verifiers.NctTransferVerifier attribute*), [16](#page-19-0)
- ABI (*polyswarmclient.verifiers.PostAssertionVerifier attribute*), [16](#page-19-0)
- ABI (*polyswarmclient.verifiers.PostBountyVerifier attribute*), [16](#page-19-0)
- ABI (*polyswarmclient.verifiers.PostVoteVerifier attribute*), [16](#page-19-0)
- ABI (*polyswarmclient.verifiers.RevealAssertionVerifier attribute*), [16](#page-19-0)
- ABI (*polyswarmclient.verifiers.SettleBountyVerifier attribute*), [16](#page-19-0)
- ABI (*polyswarmclient.verifiers.StakingDepositVerifier attribute*), [16](#page-19-0)
- ABI (*polyswarmclient.verifiers.StakingWithdrawVerifier attribute*), [16](#page-19-0)
- AbstractAmbassador (*class in polyswarmclient.abstractambassador*), [4](#page-7-3)
- AbstractArbiter (*class in polyswarmclient.abstractarbiter*), [4](#page-7-3)
- AbstractMicroengine (*class in polyswarmclient.abstractmicroengine*), [5](#page-8-2)
- AbstractScanner (*class in polyswarmclient.abstractscanner*), [6](#page-9-5)
- AbstractTransaction (*class in polyswarmclient.transaction*), [13](#page-16-3)
- AbstractTransactionVerifier (*class in polyswarmclient.verifiers*), [15](#page-18-3)
- add() (*polyswarmclient.bloom.BloomFilter method*), [7](#page-10-1)
- add\_fields() (*polyswarmclient.log\_formatter.JSONFormatter method*), [12](#page-15-4)
- all\_finished() (*polyswarmclient.NonceManager method*), [17](#page-20-0)
- all finished() (*polyswarmclient.transaction.NonceManager method*), [13](#page-16-3)
- Ambassador (*class in ambassador.eicar*), [20](#page-23-3) Ambassador (*class in ambassador.filesystem*), [20](#page-23-3) ambassador (*module*), [19](#page-22-3)
- ambassador.\_\_main\_\_ (*module*), [19](#page-22-3) ambassador.eicar (*module*), [19](#page-22-3)

ambassador.filesystem (*module*), [20](#page-23-3) ApiKeyException, [26](#page-29-0) Arbiter (*class in arbiter.clamav*), [24](#page-27-2) Arbiter (*class in arbiter.producer*), [25](#page-28-4) Arbiter (*class in arbiter.verbatim*), [25](#page-28-4) arbiter (*module*), [23](#page-26-5) arbiter.\_\_main\_\_ (*module*), [24](#page-27-2) arbiter.clamav (*module*), [24](#page-27-2) arbiter.producer (*module*), [25](#page-28-4) arbiter.verbatim (*module*), [25](#page-28-4) arbiter.verbatimdb (*module*), [23](#page-26-5) arbiter.verbatimdb.\_\_main\_\_ (*module*), [23](#page-26-5) arbiter.verbatimdb.db (*module*), [23](#page-26-5) ARCHIVE\_PASSWORD (*in module polyswarmclient.corpus*), [9](#page-12-3) ARTIFACT\_BLACKLIST (*in module ambassador.filesystem*), [20](#page-23-3) ARTIFACT\_DIRECTORY (*in module ambassador.filesystem*), [20](#page-23-3) ARTIFACT\_DIRECTORY (*in module arbiter.verbatim*), [25](#page-28-4) ARTIFACTS (*in module ambassador.eicar*), [20](#page-23-3) asyncio\_join() (*in module polyswarmclient*), [17](#page-20-0) asyncio\_join() (*in module polyswarmclient.utils*), [14](#page-17-1) asyncio\_stop() (*in module polyswarmclient*), [17](#page-20-0) asyncio\_stop() (*in module polyswarmclient.utils*), [14](#page-17-1) B

BACKENDS (*in module microengine.multi*), [22](#page-25-3) BalanceClient (*class in polyswarmclient*), [17](#page-20-0) BalanceClient (*class in polyswarmclient.balanceclient*), [6](#page-9-5) BalanceManager (*class in balancemanager*), [3](#page-6-3) balancemanager (*module*), [1](#page-4-5) balancemanager.\_\_main\_\_ (*module*), [1](#page-4-5) benign\_path (*polyswarmclient.corpus.DownloadToFileSystemCorpus attribute*), [9](#page-12-3) BLOCK\_DIVISOR (*in module polyswarmclient.abstractambassador*), [3](#page-6-3) BloomFilter (*class in polyswarmclient.bloom*), [6](#page-9-5) bool\_list\_to\_int() (*in module polyswarmclient.utils*), [14](#page-17-1) BountiesClient (*class in polyswarmclient*), [17](#page-20-0) BountiesClient (*class in polyswarmclient.bountiesclient*), [8](#page-11-1) BOUNTY\_QUEUE\_SIZE (*in module polyswarmclient.abstractambassador*), [3](#page-6-3) BOUNTY\_TEST\_DURATION\_BLOCKS (*in module ambassador.eicar*), [20](#page-23-3) BOUNTY\_TEST\_DURATION\_BLOCKS (*in module ambassador.filesystem*), [20](#page-23-3)

## C

```
calculate_commitment() (in module polyswarm-
        client.utils), 14
Callback (class in polyswarmclient.events), 9
check_response() (in module polyswarmclient), 17
check_response() (in module polyswarm-
        client.utils), 15
choose_backend() (in module ambas-
        sador.__main__), 19
choose_backend() (in module arbiter.__main__), 24
choose_backend() (in module micro-
        engine.__main__), 20
choose_backend() (in module worker.__main__), 25
chunk_to_bloom_bits() (in module polyswarm-
        client.bloom), 6
CLAMD_HOST (in module microengine.clamav), 21
CLAMD_PORT (in module microengine.clamav), 21
CLAMD_TIMEOUT (in module microengine.clamav), 21
cli() (in module balancemanager.__main__), 1
Client (class in polyswarmclient), 18
Client.__GetArtifacts (class in polyswarm-
        client), 18
configure() (polyswarmclient.config.LoggerConfig
        method), 9
configure_event_loop() (in module polyswarm-
        client), 17
configure_event_loop() (in module polyswarm-
        client.utils), 14
conftest (module), 1
connect() (polyswarm-
        client.abstractambassador.AbstractAmbassador
        class method), 4
connect() (polyswarm-
        client.abstractarbiter.AbstractArbiter class
        method), 4
connect() (polyswarm-
        client.abstractmicroengine.AbstractMicroengine
        class method), 5
convert() (in module balancemanager), 3
D
```
DecodedTransaction (*class in polyswarmclient.verifiers*), [15](#page-18-3) Deposit (*class in balancemanager*), [3](#page-6-3) deposit() (*in module balancemanager.\_\_main\_\_*), [1](#page-4-5) download\_and\_unpack() (*polyswarmclient.corpus.DownloadToFileSystemCorpus method*), [9](#page-12-3) download\_truth() (*polyswarmclient.corpus.DownloadToFileSystemCorpus method*), [9](#page-12-3)

DownloadToFileSystemCorpus (*class in polyswarmclient.corpus*), [9](#page-12-3)

## E

EICAR (*in module ambassador.eicar*), [19](#page-22-3) EICAR (*in module arbiter.verbatim*), [25](#page-28-4) EICAR (*in module microengine.eicar*), [21](#page-24-3) empty() (*polyswarmclient.events.Schedule method*), [10](#page-13-0) Event (*class in polyswarmclient.events*), [11](#page-14-2) exit() (*in module polyswarmclient*), [17](#page-20-0) exit() (*in module polyswarmclient.utils*), [14](#page-17-1) ExpiredException, [26](#page-29-0) extend() (*polyswarmclient.bloom.BloomFilter method*), [7](#page-10-1) ExtraTextFormatter (*class in polyswarmclient.log\_formatter*), [11](#page-14-2)

## F

FILTER\_BITS (*in module polyswarmclient.bloom*), [6](#page-9-5) format() (*polyswarmclient.log\_formatter.ExtraTextFormatter method*), [12](#page-15-4) from\_iterable() (*polyswarmclient.bloom.BloomFilter class method*), [7](#page-10-1) from\_transaction() (*polyswarmclient.verifiers.DecodedTransaction class method*), [15](#page-18-3)

from\_wei() (*polyswarmclient.Client static method*), [18](#page-21-0)

## G

generate\_db() (*in module arbiter.verbatimdb.db*), [23](#page-26-5) get() (*polyswarmclient.events.Schedule method*), [10](#page-13-0) get\_artifacts() (*polyswarmclient.Client method*), [18](#page-21-0) get\_benign\_file\_list() (*polyswarmclient.corpus.DownloadToFileSystemCorpus method*), [9](#page-12-3) get\_bloom\_bits() (*in module polyswarmclient.bloom*), [6](#page-9-5) get\_body() (*polyswarmclient.bountiesclient.PostAssertionTransaction method*), [8](#page-11-1) get\_body() (*polyswarmclient.bountiesclient.PostBountyTransaction method*), [7](#page-10-1) get\_body() (*polyswarmclient.bountiesclient.PostVoteTransaction method*), [8](#page-11-1) get\_body() (*polyswarmclient.bountiesclient.RevealAssertionTransaction method*), [8](#page-11-1) get\_body() (*polyswarmclient.bountiesclient.SettleBountyTransaction method*), [8](#page-11-1)

get\_body() (*polyswarmclient.relayclient.RelayDepositTransaction method*), [13](#page-16-3) get\_body() (*polyswarmclient.relayclient.RelayWithdrawTransaction method*), [13](#page-16-3) get\_body() (*polyswarmclient.stakingclient.StakeDepositTransaction method*), [13](#page-16-3) get\_body() (*polyswarmclient.stakingclient.StakeWithdrawTransaction method*), [13](#page-16-3) get\_body() (*polyswarmclient.transaction.AbstractTransaction method*), [14](#page-17-1) get\_chunks\_for\_bloom() (*in module polyswarmclient.bloom*), [6](#page-9-5) get\_malicious\_file\_list() (*polyswarmclient.corpus.DownloadToFileSystemCorpus method*), [9](#page-12-3) get\_path() (*polyswarmclient.bountiesclient.PostAssertionTransaction method*), [8](#page-11-1) get\_path() (*polyswarmclient.bountiesclient.PostBountyTransaction method*), [7](#page-10-1) get\_path() (*polyswarmclient.bountiesclient.PostVoteTransaction method*), [8](#page-11-1) get\_path() (*polyswarmclient.bountiesclient.RevealAssertionTransaction method*), [8](#page-11-1) get\_path() (*polyswarmclient.bountiesclient.SettleBountyTransaction method*), [8](#page-11-1) get\_path() (*polyswarmclient.relayclient.RelayDepositTransaction method*), [12](#page-15-4) get\_path() (*polyswarmclient.relayclient.RelayWithdrawTransaction method*), [13](#page-16-3) get\_path() (*polyswarmclient.stakingclient.StakeDepositTransaction method*), [13](#page-16-3) get\_path() (*polyswarmclient.stakingclient.StakeWithdrawTransaction method*), [13](#page-16-3) get\_path() (*polyswarmclient.transaction.AbstractTransaction method*), [14](#page-17-1) guid\_as\_string() (*in module polyswarmclient.utils*), [14](#page-17-1)

## H

- has\_required\_event() (*polyswarmclient.bountiesclient.PostAssertionTransaction method*), [8](#page-11-1) has\_required\_event() (*polyswarmclient.bountiesclient.PostBountyTransaction method*), [7](#page-10-1) has\_required\_event() (*polyswarmclient.bountiesclient.PostVoteTransaction method*), [8](#page-11-1) has\_required\_event() (*polyswarmclient.bountiesclient.RevealAssertionTransaction* logger (*in module arbiter.\_\_main\_\_*), [24](#page-27-2) *method*), [8](#page-11-1) has\_required\_event() (*polyswarmclient.bountiesclient.SettleBountyTransaction method*), [8](#page-11-1) has\_required\_event() (*polyswarmclient.relayclient.RelayDepositTransaction method*), [13](#page-16-3) has\_required\_event() (*polyswarmclient.relayclient.RelayWithdrawTransaction method*), [13](#page-16-3) has\_required\_event() (*polyswarmclient.stakingclient.StakeDepositTransaction method*), [13](#page-16-3) has\_required\_event() (*polyswarmclient.stakingclient.StakeWithdrawTransaction method*), [13](#page-16-3) has\_required\_event() (*polyswarmclient.transaction.AbstractTransaction method*), [14](#page-17-1) HASH\_FUNCS (*in module polyswarmclient.bloom*), [6](#page-9-5) I init\_logging() (*in module polyswarmclient.config*), [8](#page-11-1)
- insert() (*in module arbiter.verbatimdb.db*), [23](#page-26-5)
- int\_from\_bytes() (*in module polyswarmclient.utils*), [14](#page-17-1)
- int\_to\_bool\_list() (*in module polyswarmclient.utils*), [14](#page-17-1)
- int\_to\_bytes() (*in module polyswarmclient.utils*), [14](#page-17-1)
- is\_valid\_ipfs\_uri() (*in module polyswarmclient*), [17](#page-20-0) is\_valid\_ipfs\_uri() (*in module polyswarm-*

*client.utils*), [15](#page-18-3)

## J

JSONFormatter (*class in polyswarmclient.log\_formatter*), [12](#page-15-4)

## K

KEY\_TIMEOUT (*in module microengine.producer*), [22](#page-25-3)

KEY\_TIMEOUT (*in module polyswarmclient.producer*), [12](#page-15-4)

## L

LEVELS (*polyswarmclient.config.LoggerConfig attribute*), [8](#page-11-1) LOG\_MSG\_ENGINE\_TOO\_SLOW (*in module polyswarmclient.transaction*), [13](#page-16-3) logger (*in module ambassador.\_\_main\_\_*), [19](#page-22-3) logger (*in module ambassador.eicar*), [19](#page-22-3) logger (*in module ambassador.filesystem*), [20](#page-23-3) logger (*in module arbiter.clamav*), [24](#page-27-2) logger (*in module arbiter.producer*), [25](#page-28-4) logger (*in module arbiter.verbatim*), [25](#page-28-4) logger (*in module balancemanager*), [3](#page-6-3) logger (*in module balancemanager.\_\_main\_\_*), [1](#page-4-5) logger (*in module microengine.\_\_main\_\_*), [20](#page-23-3) logger (*in module microengine.clamav*), [21](#page-24-3) logger (*in module microengine.eicar*), [21](#page-24-3) logger (*in module microengine.multi*), [22](#page-25-3) logger (*in module microengine.producer*), [22](#page-25-3) logger (*in module microengine.scratch*), [22](#page-25-3) logger (*in module microengine.yara*), [23](#page-26-5) logger (*in module polyswarmclient*), [17](#page-20-0) logger (*in module polyswarmclient.abstractambassador*), [3](#page-6-3) logger (*in module polyswarmclient.abstractarbiter*), [4](#page-7-3) logger (*in module polyswarmclient.abstractmicroengine*), [5](#page-8-2) logger (*in module polyswarmclient.abstractscanner*), [6](#page-9-5) logger (*in module polyswarmclient.balanceclient*), [6](#page-9-5) logger (*in module polyswarmclient.bloom*), [6](#page-9-5) logger (*in module polyswarmclient.bountiesclient*), [7](#page-10-1) logger (*in module polyswarmclient.config*), [8](#page-11-1) logger (*in module polyswarmclient.corpus*), [9](#page-12-3) logger (*in module polyswarmclient.events*), [9](#page-12-3) logger (*in module polyswarmclient.offersclient*), [12](#page-15-4) logger (*in module polyswarmclient.producer*), [12](#page-15-4) logger (*in module polyswarmclient.relayclient*), [12](#page-15-4) logger (*in module polyswarmclient.stakingclient*), [13](#page-16-3) logger (*in module polyswarmclient.transaction*), [13](#page-16-3) logger (*in module polyswarmclient.utils*), [14](#page-17-1) logger (*in module polyswarmclient.verifiers*), [15](#page-18-3) logger (*in module worker*), [26](#page-29-0) logger (*in module worker.\_\_main\_\_*), [25](#page-28-4) LoggerConfig (*class in polyswarmclient.config*), [8](#page-11-1)

## M

main() (*in module ambassador.\_\_main\_\_*), [19](#page-22-3) main() (*in module arbiter.\_\_main\_\_*), [24](#page-27-2) main() (*in module arbiter.verbatimdb.\_\_main\_\_*), [23](#page-26-5) main() (*in module microengine.\_\_main\_\_*), [20](#page-23-3) main() (*in module worker.\_\_main\_\_*), [26](#page-29-0)

maintain() (*in module balancemanager.\_\_main\_\_*), [2](#page-5-0) Maintainer (*class in balancemanager*), [3](#page-6-3)

mal\_path (*polyswarmclient.corpus.DownloadToFileSystemCorpus attribute*), [9](#page-12-3)

- MALICIOUS\_BOOTSTRAP\_URL (*in module polyswarmclient.corpus*), [9](#page-12-3)
- mark\_update\_nonce() (*polyswarmclient.NonceManager method*), [17](#page-20-0)
- mark\_update\_nonce() (*polyswarmclient.transaction.NonceManager method*), [13](#page-16-3)
- MAX\_ARTIFACTS (*in module polyswarmclient*), [17](#page-20-0)
- MAX\_BOUNTIES\_IN\_FLIGHT (*in module polyswarmclient.abstractambassador*), [3](#page-6-3)
- MAX\_BOUNTIES\_PER\_BLOCK (*in module polyswarmclient.abstractambassador*), [3](#page-6-3)
- MAX\_STAKE\_RETRIES (*in module polyswarmclient.abstractarbiter*), [4](#page-7-3)
- MAX\_TRIES (*in module polyswarmclient.abstractambassador*), [3](#page-6-3)
- MAX\_WAIT (*in module polyswarmclient*), [17](#page-20-0)
- MAX\_WAIT (*in module polyswarmclient.utils*), [14](#page-17-1)
- MAX\_WORKERS (*in module polyswarmclient.utils*), [14](#page-17-1) Microengine (*class in microengine.clamav*), [21](#page-24-3) Microengine (*class in microengine.eicar*), [21](#page-24-3) Microengine (*class in microengine.multi*), [22](#page-25-3) Microengine (*class in microengine.producer*), [22](#page-25-3) Microengine (*class in microengine.scratch*), [22](#page-25-3) Microengine (*class in microengine.yara*), [23](#page-26-5) microengine (*module*), [20](#page-23-3) microengine.\_\_main\_\_ (*module*), [20](#page-23-3) microengine.clamav (*module*), [21](#page-24-3) microengine.eicar (*module*), [21](#page-24-3) microengine.multi (*module*), [22](#page-25-3)
- microengine.producer (*module*), [22](#page-25-3) microengine.scratch (*module*), [22](#page-25-3) microengine.yara (*module*), [23](#page-26-5)

## N

NctApproveVerifier (*class in polyswarmclient.verifiers*), [15](#page-18-3) NctTransferVerifier (*class in polyswarmclient.verifiers*), [16](#page-19-0) NonceManager (*class in polyswarmclient*), [17](#page-20-0) NonceManager (*class in polyswarmclient.transaction*), [13](#page-16-3) NOT\_EICAR (*in module ambassador.eicar*), [19](#page-22-3)

## O

OffersClient (*class in polyswarmclient*), [17](#page-20-0) OffersClient (*class in polyswarmclient.offersclient*), [12](#page-15-4)

OnInitializedChannelCallback (*class in polyswarmclient.events*), [10](#page-13-0)

- OnNewAssertionCallback (*class in polyswarmclient.events*), [10](#page-13-0)
- OnNewBlockCallback (*class in polyswarmclient.events*), [9](#page-12-3)
- OnNewBountyCallback (*class in polyswarmclient.events*), [10](#page-13-0)
- OnNewVoteCallback (*class in polyswarmclient.events*), [10](#page-13-0)
- OnQuorumReachedCallback (*class in polyswarmclient.events*), [10](#page-13-0)
- OnRevealAssertionCallback (*class in polyswarmclient.events*), [10](#page-13-0)
- OnRevealAssertionDueCallback (*class in polyswarmclient.events*), [11](#page-14-2)
- OnRunCallback (*class in polyswarmclient.events*), [9](#page-12-3) OnSettleBountyDueCallback (*class in*
- *polyswarmclient.events*), [11](#page-14-2)
- OnSettledBountyCallback (*class in polyswarmclient.events*), [10](#page-13-0)
- OnVoteOnBountyDueCallback (*class in polyswarmclient.events*), [11](#page-14-2)

## P

Parameters (*class in polyswarmclient.parameters*), [12](#page-15-4) peek() (*polyswarmclient.events.Schedule method*), [10](#page-13-0) polyswarm\_client() (*in module balancemanager.\_\_main\_\_*), [1](#page-4-5) polyswarmclient (*module*), [3](#page-6-3) polyswarmclient.abstractambassador (*module*), [3](#page-6-3) polyswarmclient.abstractarbiter (*module*), [4](#page-7-3) polyswarmclient.abstractmicroengine (*module*), [5](#page-8-2) polyswarmclient.abstractscanner (*module*), [6](#page-9-5) polyswarmclient.balanceclient (*module*), [6](#page-9-5) polyswarmclient.bloom (*module*), [6](#page-9-5) polyswarmclient.bountiesclient (*module*), [7](#page-10-1) polyswarmclient.config (*module*), [8](#page-11-1) polyswarmclient.corpus (*module*), [9](#page-12-3) polyswarmclient.events (*module*), [9](#page-12-3) polyswarmclient.log\_formatter (*module*), [11](#page-14-2) polyswarmclient.offersclient (*module*), [12](#page-15-4) polyswarmclient.parameters (*module*), [12](#page-15-4) polyswarmclient.producer (*module*), [12](#page-15-4) polyswarmclient.relayclient (*module*), [12](#page-15-4) polyswarmclient.stakingclient (*module*), [13](#page-16-3) polyswarmclient.transaction (*module*), [13](#page-16-3) polyswarmclient.utils (*module*), [14](#page-17-1) polyswarmclient.verifiers (*module*), [15](#page-18-3)

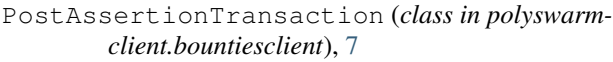

PostAssertionVerifier (*class in polyswarmclient.verifiers*), [16](#page-19-0)

PostBountyTransaction (*class in polyswarmclient.bountiesclient*), [7](#page-10-1)

- PostBountyVerifier (*class in polyswarmclient.verifiers*), [16](#page-19-0)
- PostVoteTransaction (*class in polyswarmclient.bountiesclient*), [8](#page-11-1)
- PostVoteVerifier (*class in polyswarmclient.verifiers*), [16](#page-19-0)

Producer (*class in polyswarmclient.producer*), [12](#page-15-4)

put() (*polyswarmclient.events.Schedule method*), [10](#page-13-0)

## Q

QUEUE (*in module arbiter.producer*), [25](#page-28-4) QUEUE (*in module microengine.producer*), [22](#page-25-3) QueuedBounty (*class in polyswarmclient.abstractambassador*), [3](#page-6-3)

## R

RATE\_LIMIT\_SLEEP (*in module polyswarmclient*), [18](#page-21-0) REDIS\_ADDR (*in module arbiter.producer*), [25](#page-28-4) REDIS\_ADDR (*in module microengine.producer*), [22](#page-25-3) register() (*polyswarmclient.events.Callback method*), [9](#page-12-3) RELAY\_LEEWAY (*in module balancemanager*), [3](#page-6-3) RelayClient (*class in polyswarmclient*), [17](#page-20-0) RelayClient (*class in polyswarmclient.relayclient*), [13](#page-16-3) RelayDepositTransaction (*class in polyswarmclient.relayclient*), [12](#page-15-4) RelayWithdrawTransaction (*class in polyswarmclient.relayclient*), [13](#page-16-3) remove() (*polyswarmclient.events.Callback method*), [9](#page-12-3) REQUEST\_TIMEOUT (*in module polyswarmclient*), [17](#page-20-0) REQUEST\_TIMEOUT (*in module worker*), [26](#page-29-0) RevealAssertion (*class in polyswarmclient.events*), [11](#page-14-2) RevealAssertionTransaction (*class in polyswarmclient.bountiesclient*), [8](#page-11-1) RevealAssertionVerifier (*class in polyswarmclient.verifiers*), [16](#page-19-0) RULES\_DIR (*in module microengine.yara*), [23](#page-26-5) run() (*balancemanager.BalanceManager method*), [3](#page-6-3) run() (*balancemanager.Maintainer method*), [3](#page-6-3) run()(polyswarmclient.abstractambassador.AbstractAmbassador.m\_PARAMETER (in module polyswarm*method*), [4](#page-7-3) run() (*polyswarmclient.abstractarbiter.AbstractArbiter method*), [5](#page-8-2) run()(polyswarmclient.abstractmicroengine.AbstractMicroengine<br>
validate\_apikey() (*in module polyswarm-*V

*method*), [5](#page-8-2) run() (*polyswarmclient.Client method*), [18](#page-21-0) run() (*worker.Worker method*), [26](#page-29-0)

run\_oneshot() (*balancemanager.BalanceManager method*), [3](#page-6-3)

## S

Scanner (*class in microengine.clamav*), [21](#page-24-3) Scanner (*class in microengine.eicar*), [21](#page-24-3) Scanner (*class in microengine.multi*), [22](#page-25-3) Scanner (*class in microengine.scratch*), [22](#page-25-3) Scanner (*class in microengine.yara*), [23](#page-26-5) ScanResult (*class in polyswarmclient.abstractscanner*), [6](#page-9-5) Schedule (*class in polyswarmclient.events*), [10](#page-13-0) schedule() (*polyswarmclient.Client method*), [18](#page-21-0) set\_level() (*polyswarmclient.config.LoggerConfig method*), [9](#page-12-3) SettleBounty (*class in polyswarmclient.events*), [11](#page-14-2) SettleBountyTransaction (*class in polyswarmclient.bountiesclient*), [8](#page-11-1) SettleBountyVerifier (*class in polyswarmclient.verifiers*), [16](#page-19-0) sha3() (*in module polyswarmclient.utils*), [14](#page-17-1) sha3\_256() (*in module polyswarmclient.utils*), [14](#page-17-1) sign\_transactions() (*polyswarmclient.Client method*), [18](#page-21-0) StakeDepositTransaction (*class in polyswarmclient.stakingclient*), [13](#page-16-3) StakeWithdrawTransaction (*class in polyswarmclient.stakingclient*), [13](#page-16-3) StakingClient (*class in polyswarmclient*), [17](#page-20-0) StakingClient (*class in polyswarmclient.stakingclient*), [13](#page-16-3) StakingDepositVerifier (*class in polyswarmclient.verifiers*), [16](#page-19-0) StakingWithdrawVerifier (*class in polyswarmclient.verifiers*), [16](#page-19-0) T TASK\_TIMEOUT (*in module polyswarmclient.utils*), [14](#page-17-1) TIME\_TO\_POST\_ASSERTION (*in module microengine.producer*), [22](#page-25-3)

TIME\_TO\_POST\_VOTE (*in module arbiter.producer*), [25](#page-28-4)

```
to_string() (in module polyswarmclient.utils), 14
to_wei() (polyswarmclient.Client static method), 18
```
*client.verifiers*), [15](#page-18-3)

*client.config*), [8](#page-11-1)

## U

validate\_optional\_transfer\_amount() (*in module balancemanager.\_\_main\_\_*), [1](#page-4-5) validate\_transfer\_amount() (*in module balancemanager.\_\_main\_\_*), [1](#page-4-5) value (*polyswarmclient.bloom.BloomFilter attribute*), [7](#page-10-1) verify() (*polyswarmclient.transaction.AbstractTransaction method*), [14](#page-17-1) verify() (*polyswarmclient.verifiers.AbstractTransactionVerifier method*), [15](#page-18-3) verify() (*polyswarmclient.verifiers.NctApproveVerifier method*), [16](#page-19-0) verify() (*polyswarmclient.verifiers.NctTransferVerifier method*), [16](#page-19-0) verify() (*polyswarmclient.verifiers.PostAssertionVerifier method*), [16](#page-19-0) verify() (*polyswarmclient.verifiers.PostBountyVerifier method*), [16](#page-19-0) verify() (*polyswarmclient.verifiers.PostVoteVerifier method*), [16](#page-19-0) verify() (*polyswarmclient.verifiers.RevealAssertionVerifier method*), [16](#page-19-0) verify() (*polyswarmclient.verifiers.SettleBountyVerifier method*), [16](#page-19-0) verify() (*polyswarmclient.verifiers.StakingDepositVerifier method*), [16](#page-19-0) verify() (*polyswarmclient.verifiers.StakingWithdrawVerifier method*), [16](#page-19-0) VoteOnBounty (*class in polyswarmclient.events*), [11](#page-14-2)

## W

w3 (*in module polyswarmclient*), [17](#page-20-0) w3 (*in module polyswarmclient.bloom*), [6](#page-9-5) Withdraw (*class in balancemanager*), [3](#page-6-3) withdraw() (*in module balancemanager.\_\_main\_\_*), [2](#page-5-0) Worker (*class in worker*), [26](#page-29-0) worker (*module*), [25](#page-28-4) worker.\_\_main\_\_ (*module*), [25](#page-28-4)